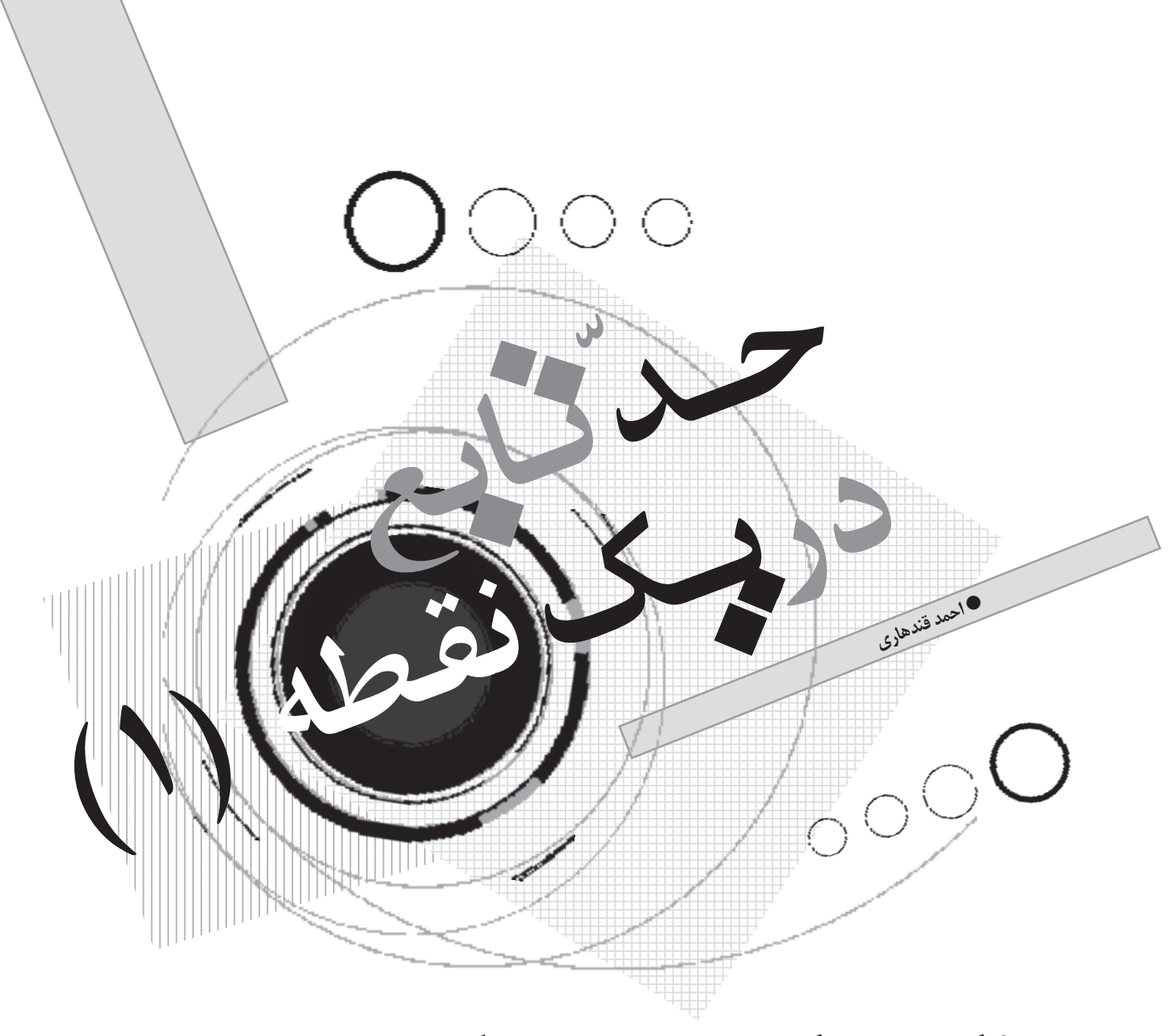

## **1. میل کردن x به سمت یک عدد**

فرض كنيد مى خواهيم x را از سمت چپ عـدد ٢، به ٢ نزديك كنيم، ولى به آن نرسد؛ به صورت زير:

 $x = 1, \dots, 1/ 5, \dots, 1/ 7, \dots$ 1/ 9,1/ 99,1/ 999,1/ 9999,... ملاحظه مىكنيد كه هر قدر تـعـداد ٩ ُ هاى سمت راسـت مميـز را ً زياد كنيم، عدد حاصل مرتبا به ٢ نزديك و نزديكتر مىشود، ولى به آن نمىرسد. چون x از طرف اعداد كمتر از ٢ به آن نزديك شده است، مىنويسيم:

$$
x\to \text{Y}^-
$$

حال x را از طرف اعداد بزرگتر از ٢ به عدد آن نزديك مىكنيم؛ به صورت زير:  $X = \nabla, \dots \nabla / V, \dots, \nabla / \nabla, \dots, \nabla / V, \nabla / \cdot \cdot \cdot, \nabla / \cdot \cdot \cdot \cdot, \nabla / \cdot \cdot \cdot \cdot, \nabla / \cdot \cdot \cdot \cdot \cdot, \nabla / \cdot \cdot \cdot \cdot \cdot$ باز هم ملاحظه مي كنيم، هر قدر تعداد م هاى بين مميز و عدد ١ ً را زياد كنيم، عدد حاصل مـرتـبـا به ٢ نزديك و نزديكتر مـىشـود، ولى به آن نمىرسد. چون x از طرف اعداد بزرگتر از ٢ به آن نزديك شده است، مىنويسيم:

$$
x\to \textbf{Y}^+
$$

همسایگی

<sup>1</sup><sup>&</sup>gt; <sup>−</sup><sup>2</sup> <sup>x</sup> را درنظر مىگيريم و آن را حل مىكنيم؛ به نامساوى صورت زير:  $|x-\mathbf{Y}| < 1 \Rightarrow -1 < x - \mathbf{Y} < 1 \Rightarrow 1 < x < \mathbf{Y}$  $x = x - x$  عدد ميانى بازهى (٣و١)، عدد ٢ است. فرض مى كنيم ٢ = x . اگر x را مركز قرار دهيم، آنگاه بازهى (٣و١) را يك همسايگى متقارن به مركز 2 = x به شعاع ١ گوييم. چنانچه از بازهى (٣و١)، مركز همسايگى را برداريم، يعنى {٢} − (٢,٣) ، آن گاه اين همسايگى را يك همسايگى متقارن محذوف (مركز حذفشده) عدد ٢ به شعاع ١ گوييم.

وییم.  
\n
$$
8x - 1
$$
 متمتیارن علدا ۱  
\n
$$
8x - 1
$$
  
\n
$$
8x - 1
$$
  
\n
$$
9x - 1
$$
  
\n
$$
1 < x < 1
$$
  
\n
$$
1 < x < 1
$$
  
\n
$$
1 < x < 1
$$
  
\n
$$
1 < x < 1
$$
  
\n
$$
1 < x < 1
$$
  
\n
$$
1 < x < 1
$$
  
\n
$$
1 < x < 1
$$
  
\n
$$
1 < x < 1
$$
  
\n
$$
1 < x < 1
$$
  
\n
$$
1 < x < 1
$$
  
\n
$$
1 < x < 1
$$
  
\n
$$
1 < x < 1
$$
  
\n
$$
1 < x < 1
$$
  
\n
$$
1 < x < 1
$$
  
\n
$$
1 < x < 1
$$
  
\n
$$
1 < x < 1
$$
  
\n
$$
1 < x < 1
$$
  
\n
$$
1 < x < 1
$$
  
\n
$$
1 < x < 1
$$
  
\n
$$
1 < x < 1
$$
  
\n
$$
1 < x < 1
$$
  
\n
$$
1 < x < 1
$$
  
\n
$$
1 < x < 1
$$
  
\n
$$
1 < x < 1
$$
  
\n
$$
1 < x < 1
$$
  
\n
$$
1 < x < 1
$$
  
\n
$$
1 < x < 1
$$
  
\n
$$
1 < x < 1
$$
  
\n
$$
1 < x < 1
$$
  
\n
$$
1 < x < 1
$$
  
\n
$$
1 < x < 1
$$

 ١٣٨٧ مستان ز٢ شمارهى دورهى هجدهم سطه متو 

**تــوجـــه:** در حــالــت كـــلـــى، نـــامـــســـاوى r < a − x يـــا r + a < x < r − a را يك همسايگى متقـارن بـهمـركـز a و شعـاع r گوييم.

ح**دّ چپ تابع** 

بررسى حدّ چپ تابع را با يك مثال شروع مى كنيم . فرض كنيد  $x \neq 1$  با ضابطه ي  $\mathsf{f}(x) = \mathsf{f}(x) = \mathsf{f}(x)$  باشد . مى خواهيم در اين تابـع را از طرف اعداد كوچكتر از ١ به ١ نزديك و رفتار تابع f را در اين فرايند بررسى كنيم. براى درك بهتر، جدول زير را تشكيل مىدهيم.  $f(x) | Y / A$   $Y / 9A$   $Y / 99A$   $Y / 999A$   $Y / 9999A$  $X \mid \cdot / 9 \cdot / 99 \cdot / 999 \cdot / 9999 \cdot / 99999$ 

ملاحظه مىكنيم، وقتـى x از طرف اعداد كوچكتـر از ١ به آن نزديك و نزديك تر مى شود، رفتار تابع نشان مىدهد كه (x(f به عـدد ٣ نزديك و نزديكتر شده اسـت. بـه  $\mathrm{f(x)}$  نظر می $\mathrm{c}$ سـد، وقـتـی  $\mathrm{m} \to \mathrm{m}$  ، آن $\mathrm{d} \to \mathrm{d}$ ه حـد برابـر ٣ است. از اين جدول نتايج زيـر بـهدسـت مىآيد:

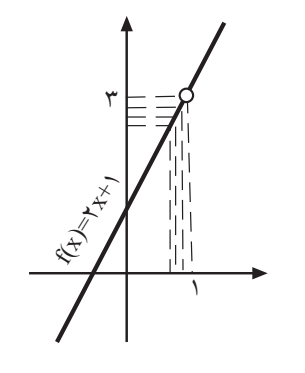

١٣٨٧ مستان ز ٢ شمارهى دورهى هجدهم ۶ سطه متو  $\circ$  < 1 - x <  $\circ$  / 1  $\Rightarrow$   $|f(x) - \gamma|$  <  $\circ$  /  $\gamma$  0<1− x <0/01 ⇒ f(x) − 3 <0/02  $\circ$  < \ - x <  $\circ$  /  $\circ$  \  $\Rightarrow$   $|f(x) - \mathcal{Y}|$  <  $\circ$  /  $\circ$  \  $\circ$  $\circ$  < 1 - x <  $\circ$  /  $\circ \circ \circ$   $\circ$   $\Rightarrow$   $|f(x) - \mathcal{Y}|$  <  $\circ$  /  $\circ \circ \cdot$   $\circ$  $\circ$  < 1 - x <  $\circ$  /  $\circ \circ \circ$  1  $\Rightarrow$   $|f(x) - f|$  <  $\circ$  /  $\circ \circ \circ f$ اين نتايج را به صورت زير هم مىتوان نشان داد: <sup>2</sup> <sup>0</sup>/<sup>&</sup>gt; <sup>3</sup> <sup>−</sup> (x(f بـاشـد، بـايــد: اگـر بـخـواهـيــم  $\circ$  < \ - x <  $\circ$  / \ <sup>0</sup>/02<sup>&</sup>gt; <sup>3</sup> <sup>−</sup> (x(f بـاشـد، بـايــد: اگـر بـخـواهـيـم  $\circ$  < 1 - x <  $\circ$  / $\circ$  1 اگـر بـخـواهــيــم ٢٠٠٢، > |r(x) + | بـاشـد، بــايــد:  $\circ$  <  $1-x$  <  $\circ$  /  $\circ$   $\circ$  1 <sup>0</sup>/0002<sup>&</sup>gt; <sup>3</sup> <sup>−</sup> (x(f بــاشــد، بــايــد: اگــر بــخــواهــيــم  $\circ$  < 1 - X <  $\circ$  /  $\circ$   $\circ$  0 <sup>0</sup>/00002<sup>&</sup>gt; <sup>3</sup> <sup>−</sup> (x(f بــاشــد، بــايــد: اگـر بــخــواهــيــم  $\circ$  < 1 - X <  $\circ$  /  $\circ$   $\circ$   $\circ$   $\circ$  1 مىتوان گفت: (x(f ّ را به حد خودش به هر اندازه كه بخواهيم مىتوانيم نزديك كنيم، به شرطى كه x را به اندازهى كافى به ١ نزديك كنيم.

<sup>+</sup><sup>1</sup> <sup>x</sup>2) <sup>=</sup> x(f را در نظر مىگيريـم و **مثال:** تابع با ضابـطـهى  $\vert f(x) - \mathsf{t} \vert < \frac{1}{\mathsf{t}(x)}$  باشد . تعيين كنيد x را $\cdot x \to \mathsf{t}$ چهقدر بايد به عدد ١ نزديك كنيم. **حل:** چنين عمل مىكنيم: ľ  $|f(x) - \tau| < \frac{1}{\pi\epsilon}$  $\frac{1}{2\pi\delta}$   $\Rightarrow$   $|(x + 1) - r| < \frac{1}{2\delta}$  $\frac{1}{\gamma_0}$   $\Rightarrow$   $|\gamma_0 - \gamma| < \frac{1}{\gamma_0}$ 250  $\Rightarrow$   $\vert x - y \vert < \frac{1}{\sqrt{2}}$  $\frac{1}{\gamma \Delta}$   $\Rightarrow$   $|x-1| < \frac{1}{\Delta}$  $\frac{1}{\Delta \cdot \cdot}$   $\Rightarrow$   $\cdot < 1 - x < \frac{1}{\Delta \cdot}$ 500 يعنى x بايد از سمت چپ عدد ١ به عدد ١ آنقدر نزديك شود كه فاصلهاش تا عدد ۱ كمتر از <mark>هم م</mark> باشد.<br>. پس اگر بخواهيم (x(f به ٣ آنقدر نزديك شود كه فاصلهى (x(f از عدد ۳ كمتر از ۲۵۰<br>از عدد ۳ كمتر از م باشد، بـايـد x را از سمت چپ بـه عـدد ١<br>۲۵۰ آن قدر نزديک كنيم كه فاصلهى ١ تا عدد x كمتر از ۵۰۰ شود .<br>. **تمرين**: اگر در مثال بالا بخواهيـم <sub>∝v٢</sub> > |f(x) − ٣ باشد، تعيين كنيد x را از سمت چپ چهقدر بايد به عدد ١ نزديك كنيم. جواب: -x < 1−x<br>- ا>°  $146$ 

<mark>تعریف حدّ چپ تابع</mark> فرض مىكنيـم تـابـع f در بـازهى (,a,x) تعريف شده بـاشـد .  $\mathrm{L}$  مىگوييم حـدّ چپ تابـع f وقتى  $\mathrm{x}^{-}$  ،  $\mathrm{x} \rightarrow \mathrm{x}^{-}$  ، عدد حقيقـى  $\mathrm{L}$  است اگر بتوان (x(f را به هر اندازهى دلخواه به L نزديك كنيم، به شرطى كه را به اندازهى كافى بـه 0x < x <sup>0</sup> نزديك كنيم. در اين صورت x مىنويسيم: Í  $\lim_{x \to x_*^-} f(x) = L$ **تمريـن: مىدان**يــم: ۱۱= (۴x + ۳) mm ، مىخواهـيــم<br>. J باشد . تعيين كنيد x راچهقدر بايد از سمت  $|\mathsf{f} \mathsf{x} + \mathsf{f} \mathsf{y}| < \frac{1}{|\mathsf{f} \mathsf{x} + \mathsf{y}|}$ چپ ٢ به عدد ٢ نزديك كنيم.

جواب: -x < 7−x<br>- واب: -x < 1  $1900$ 

## حدّ راست تابع

دوباره تابع با ضابطـهى ٢ + ٢x = (x) حرا درنظر مى گيـريـم و فرض مىكنيم، x از طرف اعداد بزرگتر از ١ به عدد ١ نزديك شود؛ یعنی +۱ → x . میخواهیم رفتار تابع f را بررسی كنیم . به این منظور جدول زير را تشكيل مىدهيم.

 $f(x) | \nabla / \nabla \cdot \nabla / \cdot \nabla / \cdot \nabla / \cdot \cdot \nabla \cdot \nabla / \cdot \cdot \cdot \nabla$ x 1/1 1/01 1/001 1/0001 1/00001

ملاحظه مى كنيم، وقتـى 1< x و به عدد ١ نزديك و نزديكتـر مىشود، رفتار تابع نشان مىدهد كه مـقـدار تـابـع ((x(f (به عـدد ٣ نزديك و نزديكتر شده است. بهنظر مىرسد كه وقـتـى x →1<sup>+</sup> ، آن گاه حدّ (f(x برابر ٣ است . از اين جدول نتايج زير بهدست مى آيد :

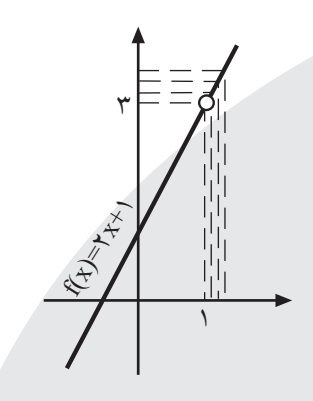

 $\circ < x - 1 < \circ / 1 \implies |f(x) - \mathcal{Y}| < \circ / 1$  $\circ$  < x - \ <  $\circ$  /  $\circ$  \  $\Rightarrow$   $|f(x) - \tau|$  <  $\circ$  / $\circ$  \  $\circ$  $\circ < x - 1 < \circ / \circ \circ 1 \implies |f(x) - \mathcal{Y}| < \circ / \circ \circ \mathcal{Y}$  $\circ$  < x -1 <  $\circ$  /  $\circ \circ \circ$   $\circ$   $\Rightarrow$   $|f(x) - \mathcal{A}|$  <  $\circ$  /  $\circ \circ \cdot$   $\circ$  $\circ$  < x -1 <  $\circ$  /  $\circ \circ \circ \circ$   $\circ$   $\Rightarrow$   $|f(x) - \mathcal{Y}|$  <  $\circ$  /  $\circ \circ \circ \cdot \mathcal{Y}$ 

اين نتايج را به صورت زير نيز مىتوان بيان كرد: <sup>2</sup> <sup>0</sup>/<sup>&</sup>gt; <sup>3</sup> <sup>−</sup> (x(f بـــاشـــد، بـــايــــد: اگـــر بـــخـــواهـــيـــم 0< x −1<0/1 <sup>0</sup>/02<sup>&</sup>gt; <sup>3</sup> <sup>−</sup> (x(f بــاشـــد، بـــايـــد: اگــر بــخـــواهـــيـــم 0< x −1<0/01 <sup>0</sup>/002<sup>&</sup>gt; <sup>3</sup> <sup>−</sup> (x(f بــاشــد، بـــايـــد: اگــر بــخــواهـــيـــم 0< x −1<0/001 <sup>0</sup>/0002<sup>&</sup>gt; <sup>3</sup> <sup>−</sup> (x(f بــاشــد، بــايــد: اگــر بــخــواهــيــم 0< x −1<0/0001 <sup>0</sup>/00002<sup>&</sup>gt; <sup>3</sup> <sup>−</sup> (x(f بــاشــد، بــايــد: اگـر بــخــواهــيــم 0< x −1<0/00001

مىتوان گـفـت: مـىتـوانـيـم |۳ − (f(x) را بـه هـر انـدازه كـه بخواهيم، كوچك كنيم؛به شرطى كه x را از سمت راست به عدد ١ به اندازهى كافى نزديك كنيم.

<sup>+</sup><sup>1</sup> <sup>x</sup>2) <sup>=</sup> x(f را در نظر مىگيريـم و **مثال:** تابع با ضابـطـهى باشد. تعيين كنيـد x را  $|f(x) - \mathsf{t}| < \frac{1}{\sqrt{2} \cdot \sqrt{2}}$  باشد. تعيين كنيـد x را  $\cdot x \to \mathsf{t}^+$ چهقدر بايد به عدد ١ نزديك كنيم. **حل:** J  $|f(x) - \tau| < \frac{1}{\sqrt{2\pi}}$  $\frac{1}{\sqrt{\delta}}$   $\Rightarrow$   $|\mathbf{x} + \mathbf{y} - \mathbf{x}| < \frac{1}{\sqrt{\delta}}$  $\frac{1}{\sqrt{\Delta} \cdot}$   $\Rightarrow$   $|\zeta(x-1)| < \frac{1}{\sqrt{\Delta}}$ 750  $\Rightarrow$   $\vert x - \vert \vert < \frac{1}{\sqrt{1-x^2}}$  $\frac{1}{\sqrt{\Delta} \cdot}$   $\Rightarrow$   $|x - \lambda| < \frac{1}{\sqrt{\Delta} \cdot}$  $\frac{1}{1000}$   $\Rightarrow$   $\circ$  < x -1 <  $\frac{1}{100}$  $1000$  100  $1000$  100  $1000$  100  $1000$  1000  $1000$ 

پس x را از طرف اعداد بزرگتر از ١ به عدد ١ آنقدر بايد نزديك كنيم كه x−1 كمتر از م100 باشد.<br>كنيم

تعریف *ح*دّ ر است تابع

فرض مى كنيـم تـابـع f در بازهى (x ـ ,b) تعريف شـده بـاشـد . مىگوييم حدّ راست تابع f وقتى  $\rm{x \to x^+$  ، عدد حقيقى L است؛ اگر بتوان (x(f را به هر اندازهى دلخواه به L نزديك كنيم، به شرطى كه x را از طرف اعداد بزرگتر از <sup>0</sup>x نزديك به اندازهى كافى به 0x كنيم. در اين صورت مىنويسيم:

j  $\lim_{x \to x^+} f(x) = L$ 

مثــال: داريــم: ۱−= (۲× + ×۴) lim . مـىخــواهــيــم:<br>\*

ľ (−4x + 3) +1 < 1 . x را از طرف اعداد بزرگتر از ١ چهقدر 300 بايد به عدد ١ نزديك كنيم؟ **حل:**  $(-\mathbf{y}x + \mathbf{y}) + 1 < \frac{1}{2}$  $\frac{1}{r \cdot z} \Rightarrow |-r + r| < \frac{1}{r \cdot z}$  $\frac{1}{\tau} \Rightarrow |-\tau(x-1)| < \frac{1}{\tau}$ م ۳ j  $\Rightarrow$   $\mathbf{f} | \mathbf{x} - \mathbf{1} | < \frac{1}{\sqrt{n}}$  $\frac{1}{\gamma \cdot \gamma}$   $\Rightarrow$   $|x - y| < \frac{1}{\gamma \cdot \gamma}$  $\frac{1}{1900} \Rightarrow c < x - 1 < \frac{1}{190}$  $1400$ پس x را از طرف اعداد بزرگتر از ١ به عدد ١ آنقدر بايد نزديك كنيم كه ۱− x كمتر از ۱۲<sub>۰۰</sub> باشد.<br>-

## $X_s$  تعريف *ح*دّ تابع در

فرض مى كنيم تابـع f در يک همسايـگـى .x تعريف شده باشـد<br>-(ممكن است تابع در خـود .x تعريف نشده باشـد) . مى گوييم حـد وقتى  $\mathbf{x} \to \mathbf{x}$  ، برابر عدد حقيقى L است ، اگر بتـوان  $\mathbf{f}(\mathbf{x})$  را  $\mathbf{f}(\mathbf{x})$ به هر اندازهى دلخواه به L نزديك كنيم؛ به شرطى كه x را به اندازهى كافى به x ، نزديك كنيم . در اين صورت مى نويسيم :

j  $\lim_{x \to x_+} f(x) = L$ به عبارت ديگر ، حدّ (f(x وقتى .x → x ، برابر عدد حقيقى L است، اگر بتوان L −) x(f را هر اندازه كه بخواهيم كوچك كنيم؛ به شرطى كه |x − x را به اندازهى كافى كوچك كنيم.

<sup>5</sup> <sup>−</sup> <sup>x</sup>3) <sup>=</sup> x(f را در نظر مىگيريـم. **مثال:** تابع با ضابطـهى اگـر ١ → x ، آنگـاه حــدّ(f(x) بـرابـر ٢- است . مـىخــواهـيــم ľ  $\big|\mathbf{f}(\mathbf{x}) + \mathbf{y}\big| < \frac{1}{\mathbf{y} \cdot \mathbf{y}}$  باشد .  $\mathbf{x}$  را چهقدر باید به عدد ۱ نزدیک کنیم؟ **حل:**  $|f(x)+\gamma|<\frac{1}{x}$  $\frac{1}{1-\epsilon}$   $\Rightarrow$   $|\mathbf{r} - \mathbf{r}| < \frac{1}{1-\epsilon}$  $\frac{1}{100}$   $\Rightarrow$   $|\mathbf{r} - \mathbf{r}| < \frac{1}{10}$  $\backslash$   $\circ$ 

١٣٨٧ مستان ز٢ شمارهى دورهى هجدهم

سطه متو

٧

حــد ّ a در g و f و∀ x ∈|R و f(x) ≤ g(x) اگـر **.٧ ىقـضـيـه** a→x داشته باشند، آنگاه: lim f(x) ≤ lim <sup>x</sup>→<sup>a</sup> . g(x) **قضيهى .٨** ّ حد يك تابع در a = x در صورت وجود يكتاست. **مثال:** ّ به كمك قضيهى حد، حدهاى زير را محاسبه كنيد. lim x→1 x<sup>2</sup> − 8x x<sup>3</sup> + 4x −1 (ال` = lim x→1 (x<sup>2</sup> − 8x) lim x→1 (x<sup>3</sup> + 4x −1) = lim x→1 x<sup>2</sup> − lim x→1 8x lim x<sup>3</sup> + lim x→1 4x − lim x→1 1 <sup>=</sup> <sup>1</sup><sup>−</sup> <sup>8</sup> 1+ 4 −1 <sup>=</sup> <sup>−</sup><sup>7</sup> 4 lim x→1 x<sup>2</sup> − x + 4 3x<sup>2</sup> + x + 4 3 = lim x→1 (x<sup>2</sup> − x + 4) lim x→1 (3x<sup>2</sup> + x + 4) 3 (ب = lim x→1 x<sup>2</sup> − lim x→1 x + lim x→1 4 lim x→1 (3x2) + lim x→1 x + lim x→1 4 <sup>3</sup> <sup>=</sup> <sup>1</sup>−1<sup>+</sup> <sup>4</sup> 3 +1+ 4 <sup>3</sup> <sup>=</sup> <sup>4</sup> 8 <sup>3</sup> <sup>=</sup> <sup>1</sup> 2 3

قضی**هی فشردگی** 

 $g(x)$  فرض مى كنيم به ازاى هر x در يک همسايگى 4، ( x ) بين (x)  $\mathbf{h}(\mathbf{x}) = \mathbf{x} \rightarrow \mathbf{a}$  وقتــى  $\mathbf{a} \rightarrow \mathbf{b}(\mathbf{x})$  و  $\mathbf{g}(\mathbf{x})$  ، داراى حـدّ R ∈L باشند، آن گاه:

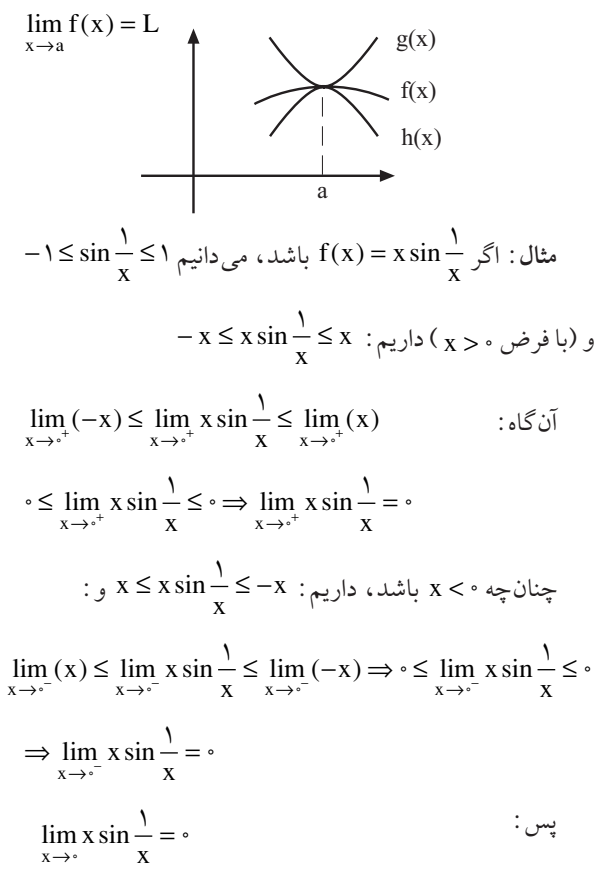

$$
\square\ \square\ \square
$$

$$
\Rightarrow |\mathbf{r}(x-1)| < \frac{1}{1 \cdot \cdot \cdot} \Rightarrow \mathbf{r}|x-1| < \frac{1}{1 \cdot \cdot \cdot} |x-1| < \frac{1}{1 \cdot \cdot \cdot} |x-1| < \frac{1}{1 \cdot \cdot \cdot} |x-1| < \frac{1}{1 \cdot \cdot \cdot} |x-1| < \frac{1}{1 \cdot \cdot \cdot} |x-1| < \frac{1}{1 \cdot \cdot \cdot} |x-1| < \frac{1}{1 \cdot \cdot \cdot} |x-1|
$$
 (که مثبت) (x-1) (x-1) ...  
دیک تر از بیموید.  
توجک تر از بیسیه 1.5 ... (x-1) ... (x-1) ... (x-1) ... (x-2) ... (x-3) ... (x-4) ... (x-4

**قضایای حد**  
\n
$$
n \in N
$$
 و اعداد حقیقی و  $n \in N$  (الف  
\n $\lim_{x \to a} b = b$   
\n $\lim_{x \to a} x = a$   
\n $\lim_{x \to a} x = a$   
\n $\lim_{x \to a} x^n = a^n$ 

**قضيهى .٢** فرض مىكنيم a،b و L اعداد حقيقى و N ∈n و lim <sup>x</sup>→a و f(x) <sup>=</sup> <sup>L</sup>1 lim <sup>x</sup>→<sup>a</sup> :داريم گاهآن .باشد g(x) <sup>=</sup> <sup>L</sup><sup>2</sup> lim <sup>x</sup>→<sup>a</sup> `ال) (f(x) <sup>±</sup> g(x)) <sup>=</sup> <sup>L</sup><sup>1</sup> <sup>±</sup> <sup>L</sup><sup>2</sup> lim <sup>x</sup>→<sup>a</sup> <sup>ب</sup> (bf(x) <sup>=</sup> b L<sup>1</sup> lim x→a f(x).g(x) = L<sup>1</sup> ج (.L<sup>2</sup> با شرط lim x→a f(x) g(x) <sup>=</sup> <sup>L</sup><sup>1</sup> L2 (د 0 =/ <sup>2</sup>L

قضیهی ۳ . اگر 
$$
\lim_{x \to a} g(x) = \int_{x \to a} f(x) dx = L, \in \mathbb{R}
$$
ی
$$
\lim_{x \to a} f(x) \cdot g(x) = L(\circ) = \circ
$$

$$
f(x) = m_x x^n + m_1 x^{n-1} + \dots + m_n
$$
 یک ۴. و مفییهی ۴ . ۱۴ ویک  
چندجملهای از درجه ی n باشد، آن گاه:

$$
\lim_{x \to a} f(x) = m_a a^n + m_1 a^{n-1} + \dots + m_n
$$

$$
\lim_{x \to a} f(x) = L \longrightarrow \lim_{x \to a} f(x) = |L|
$$
\n  
\n
$$
\lim_{x \to a} |f(x)| = |L|
$$
\n  
\n
$$
\lim_{x \to a} |f(x)| = |L|
$$
\n  
\n
$$
\lim_{x \to a} |f(x)| = |L|
$$
\n  
\n
$$
\lim_{x \to a} f(x) = L \longrightarrow 0
$$
\n  
\n
$$
\lim_{x \to a} \sqrt{f(x)} = \sqrt[n]{L}
$$
\n  
\n
$$
\lim_{x \to a} \sqrt[n]{f(x)} = \sqrt[n]{L}
$$
\n  
\n
$$
\lim_{x \to a} \sqrt[n]{f(x)} = \sqrt[n]{L}
$$

١٣٨٧ مستان ز ٢ شمارهى دورهى هجدهم

٨